Die Lern- und Arbeitstechniken für die 6. Klasse bieten zu fünf wichtigen Themenbereichen (Fantasie und Neugierde, Ökonomie, Gesundheit, Informationstechnologie und Ökologie) je ein **zeit- und lebensnahes Thema**, anhand dessen relevante Lern- und Arbeitstechniken als Vorbereitung auf ein lebensbegleitendes Lernen in Form von Arbeitsblättern eingeführt, trainiert und angewendet werden. Schritt für Schritt soll so bei den Schülern und Schülerinnen **Methodenkompetenz** aufgebaut und geschult werden.

Die Lern- und Arbeitstechniken unterstützen den fächerübergreifenden und fächerverbindenden Unterricht und können auch im projektorientierten Arbeiten Verwendung finden.

Methodisch durchdachte Impulse und klar formulierte Arbeitsanleitungen schaffen die Voraussetzung für ein selbstständiges Arbeiten der Schüler und Schülerinnen.

Um auf die individuellen Bedürfnisse der Schüler und Schülerinnen eingehen zu können, ist der Band doppelt gegliedert:

9 **horizontal:** thematisch 9 **vertikal:** methodisch

Jeder Lehrer, jede Lehrerin kann so seinen / ihren individuellen Weg durch ein Thema bestimmen.

Die **vertikale Gliederung** beinhaltet Aktivierung, Training und Transfer. Die **Aktivierung** soll Lernbereitschaft herstellen, gibt genaue Anleitungen und Erklärungen zu den Lernund Arbeitstechniken und ermöglicht ein erstes Erproben. Das **Training** stellt zu jedem Thema ein konkretes Differenzierungsangebot zur Verfügung, um die Lern- und Arbeitstechniken intensiv zu üben. Der **Transfer** bietet die Möglichkeiten zur Vertiefung und Anwendung der Lern- und Arbeitstechniken speziell im Fachbereich Deutsch.

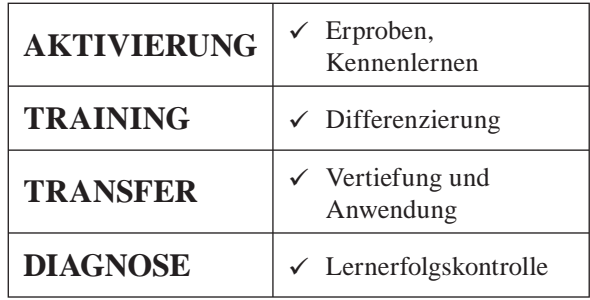

Die horizontale Gliederung ist dreiteilig und geht vom Thema aus.

- 1. **Informationserfassung**
- 2. **Informationsverarbeitung,**
- 3. **Kommunikation** mündliche und schriftliche Informationsweitergabe

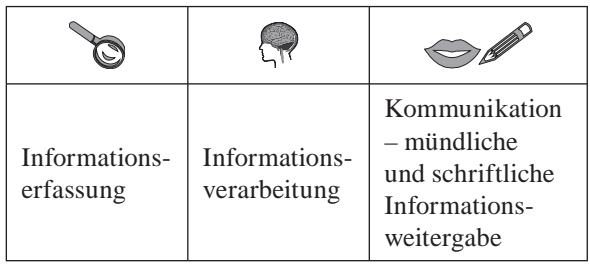

Zu jedem Thema gibt es eine Übersichtsseite, die auf einen Blick alle Lern- und Arbeitstechniken zeigt, die vermittelt, trainiert und angewendet werden. Sie erleichtert dem Lehrer, der Lehrerin die Vorbereitung und kann in offenen Lernformen als Arbeitsplan eingesetzt werden. Der Bereich **Diagnose** bietet

9 für die Hand des Schülers, der Schülerin jeweils eine Seite als Teil eines persönlichen Lerntagebuchs, um eigene Lernwege zu reflektieren

 $\checkmark$  für die Hand des Lehrers, der Lehrerin einen Raster mit Bewertungskriterien, die eine detaillierte Rückmeldung erleichtern und ebenfalls ein Teil des persönlichen Lerntagebuchs jedes Schülers, jeder Schülerin sein sollen.

Das letzte Kapitel ist ein **Planspiel**. Hier trainiert der Schüler, die Schülerin bereits gelernte Lern- und Arbeitstechniken und erhält Gelegenheit bereits Erprobtes anzuwenden.

> Doris Astleitner Elisabeth Krassnig Gabriele Wehlend

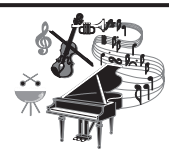

## **Transfer I**

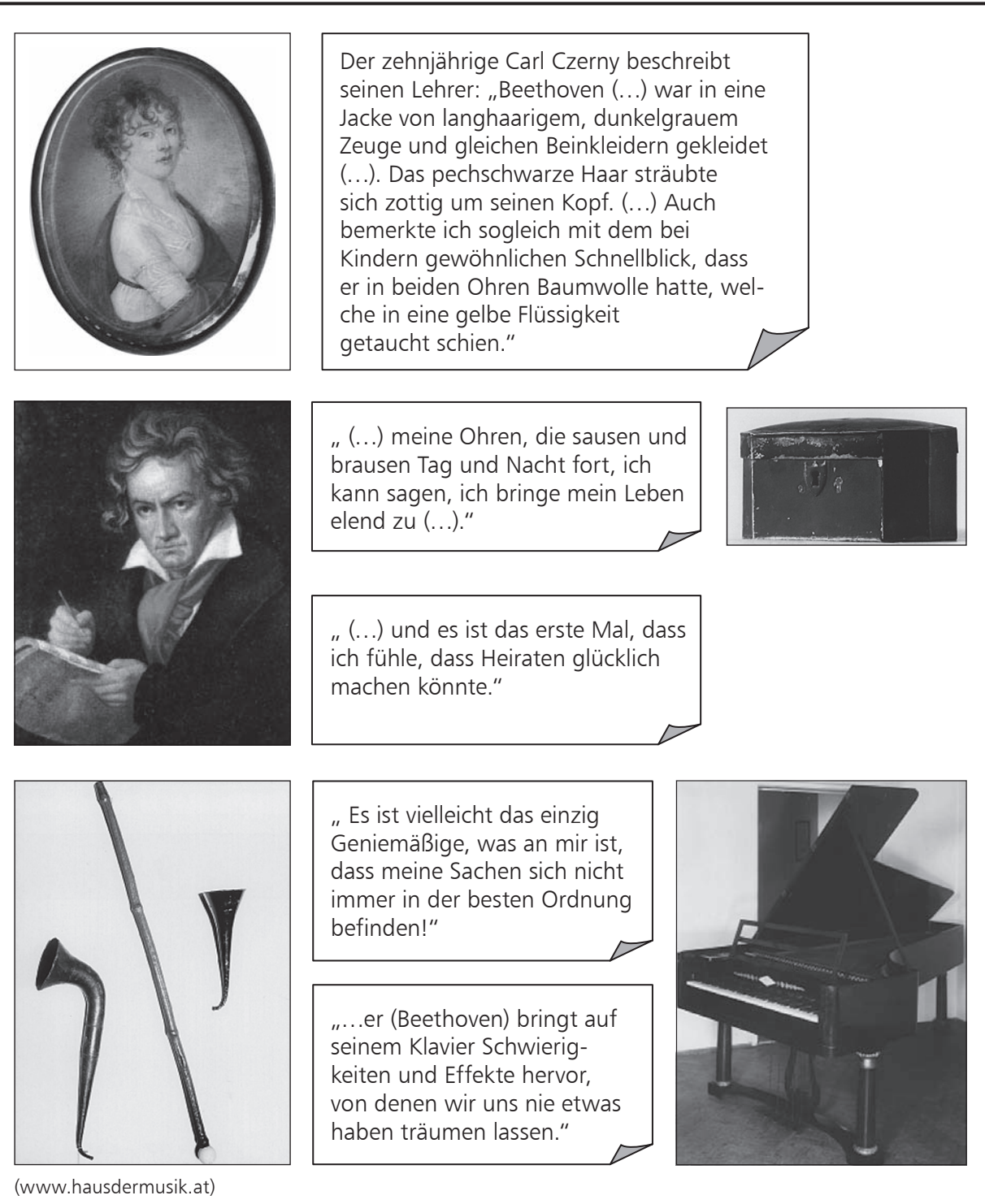

- Lies die Zitate und ordne sie den passenden Ausstellungs stücken (= Exponaten) im Beethovenzimmer zu!
- Lege eine Reihenfolge fest, in der die Exponate ausgestellt werden sollen!

Themenkreis: **Fantasie und Neugierde**

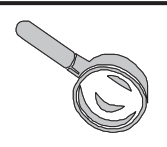

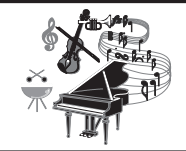

## **Transfer II**

### **Beethoven: das Genie**

Beethovens Junggesellenhaushalt hätte wohl einer starken ordnenden Hand bedurft, die das "Geniemäßige" eingedämmt hätte: "Staubig und untereinander geworfen seine Papiere und Habseligkeiten, unausgebürstet seine Kleider, bei allem blendendem Weiß und Reinheit seiner Wäsche und trotz des vielfachen Waschens seines Körpers", wie ein Jugendfreund Beethovens berichtet. Doch sein Umgang mit dem Personal führte nicht dazu, dass es eine Haushälterin oder ein Küchenmädchen länger bei ihm ausgehalten hätte. Beethoven schreibt an eine Freundin: "Ganz ehrlich halt' ich die Nanni [Haushälterin] nicht, außerdem, dass sie noch obendrein ein schreckliches Vieh ist. Nicht durch Liebe, sondern durch Furcht müssen dergleichen Leute gehandhabt werden, ich sehe das jetzt ganz klar ein (..). Die Fräulein Nanni ist ganz umgewandelt, seit ich ihr das halbe Dutzend Bücher an den Kopf geworfen habe (…).

Ludwig van Beethoven begann seine Karriere in Wien als Pianist. Bis 1815 trat er öffentlich auf und ließ sein Publikum mit seinen Kompositionen völlig neue Facetten des Klavierspiels im Technischen und im Ausdruck hören.

Der bekannte Klavierbauer Thomas Broadwood lernte Beethoven 1817 kennen, hörte ihn spielen und beschloss, ihm das modernste Instrument aus seiner Fabrik zu schenken. Die Wiener Zeitung berichtete: "Herr Ludwig van Beethoven, dem nicht nur Österreich, sondern auch das Ausland durch Anerkennung seines hohen, weit umfassenden musikalischen Genies huldigt, erhielt aus London von einem seiner dortigen Verehrer ein sehr seltenes und kostbares Fortepiano zum Geschenke, welches demselben frachtfrei bis nach Wien geliefert ward. Mit besonderer Liberalität erließ die k.k. allgemeine Hofkammer den Eintrittszoll, dem sonst fremde musikalische Instrumente unterliegen." Das Klavier wurde in Wien zu einer Sensation und stand bis zu Beethovens Tod zusammen mit einem Flügel des Wiener Klavierbauers Konrad Graf in seiner Wohnung in der Schwarzspanierstraße im neunten Bezirk.

(Krones,H.: Ludwig van Beethoven. Werk und Leben. Reihe Musikportraits. Holzhausen, Wien, 1999)

- $\triangle$  Lies die Anekdoten ( = kurze, kennzeichnende Geschichten) über das Leben Beethovens. Zu welchen Exponaten auf Seite 12 würden sie passen?
- Begründe deine Entscheidung!

Г

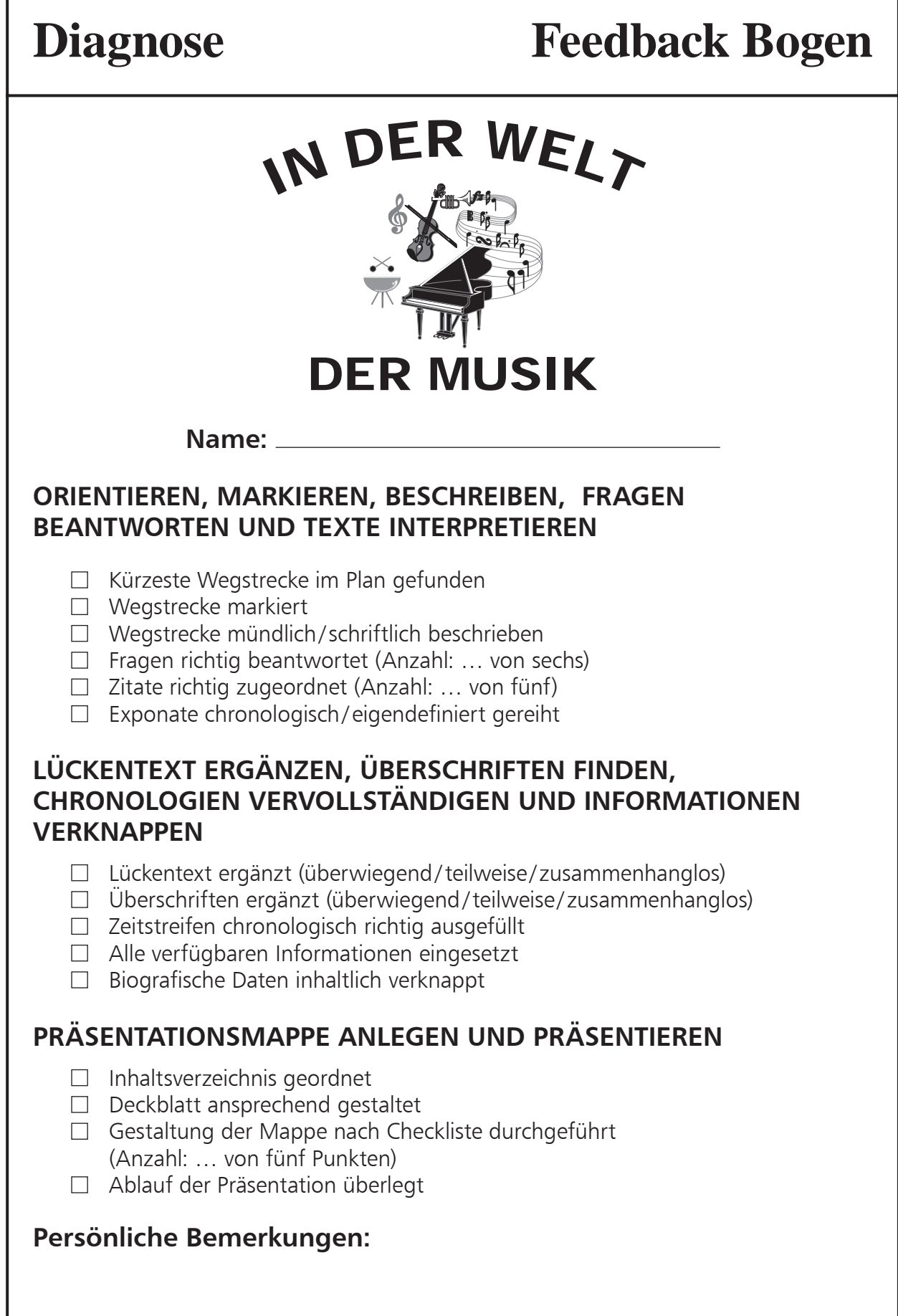

Themenkreis: **Fantasie und Neugierde**

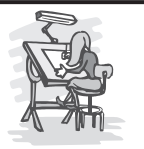

#### 28 Informationsverarbeitung LERN- UND ARBEITSTECHNIKEN

## **Aktivierung I**

### **Wie bearbeite ich einen Sachtext?**

VERS . . AF . E DIR Ei . . . Ü . erbl . . k

VERSCHAFFEDIRZUNÄCHSTEINEUNGEFÄHREVORSTELLUNGVOMINHALTDESTEX - TES,INDEMDUMITDENAUGENOBERFLÄCHLICHÜBERDENTEXTGLEITEST.ACHTEDABEIBE - SONDERSAUFÜBERSCHRIFTEN,AUFFETTGEDRUCKTEWÖRTER, AUFHERVORHEBUN-GEN,AUFANFÄNGEEINZELNERABSCHNITTE.

#### STE . . F F . . . GFN

ÜBERI FGEDIRAUFWELCHEFRAGENDIRDERTEXTANTWORTGIBT SCHREIBE SIEZUNÄCHSTZURÜBUNGAUFEINENZETTEL!

#### $IL.S.G. AU$

LIESNUNDENTEXTSORGFÄLTIGUNDGENAUDURCH.DENKEDARAN,WASDU WISSENWILLST,AUFWELCHEFRAGENDIRDERTEXTANTWORTENGEBENSOLL.

#### FA . . E Z . S . . MEN

ÜBERLEGEDIRNACHJEDEMTEXTABSCHNITT,WASDUGELESENHAST,UNDOB DUALLESVERSTANDENHAST.FASSEDENINHALTGEDANKLICHODER SCHRIFTLICHINFIGENENWORTENZUSAMMEN.

#### WIF . . . HO . F

WIEDERHOLENOCHEINMAL-MÜNDLICHODERNURINGEDANKEN-DIE WICHTIGSTENGE-LESENENINFORMATIONEN.VERGISSDIEFRAGENNICHT!

(Klippert, H.: Mehtodentraining. Weinheim/Basel, Beltz, 19987, S. 97)

 Lies die fünf Schritte zur Bearbeitung eines Sachtextes und zeichne während des Lesens die Wortgrenzen mit einem senkrechten Strich ein!

Ergänze die zu jedem Abschnitt passende Überschrift!

Themenkreis: **Ökonomie**

### **Diagnose** <sup>T</sup>RAUMJOB?  **Feedback Bogen Name: SINNERFASSEND LESEN, WORTAUFFASSUNG TRAINIEREN, DIE AUGENMUSKULATUR TRAINIEREN**  $\Box$  Korrekter Leseabstand eingehalten □ Spur nur mit den Augen verfolgt (Lehrerbeobachtung nötig!) □ Zahlen den Buchstaben richtig zugeordnet  $\Box$  Alle inhaltlichen Fehler markiert **SINNERFASSEND LESEN, REGELN ERARBEITEN, SACHTEXT BEARBEITEN, FRAGE-ANTWORT-PUZZLE LÖSEN, AUSSAGE ÜBERPRÜFEN** □ Wortgrenzen korrekt eingezeichnet  $\Box$  Sachtext inhaltlich erfasst  $\Box$  Überschriften richtig ergänzt  $\Box$  Fragen zum Sachtext notiert □ Passende Zwischenüberschriften formuliert □ Richtigkeit der Aussagen überprüft  $\Box$  Frage-Antwort Paare exakt markiert  $\Box$  Frage-Antwort Paare richtig zugeordnet **ZUSAMMENFASSEN, WORTGRUPPEN ZUORDNEN, PLAKAT GESTALTEN, EIN REFERAT BEURTEILEN**   $\Box$  Sinnvolle Stichworte zum Text formuliert  $\Box$  Wortgruppen richtig zugeordnet  $\Box$  Tipps gut umgesetzt  $\Box$  10 Tipps für ein gelungenes Referat formuliert In verständlichen Sätzen geschrieben **Persönliche Bemerkungen:**

Themenkreis: **Ökonomie**

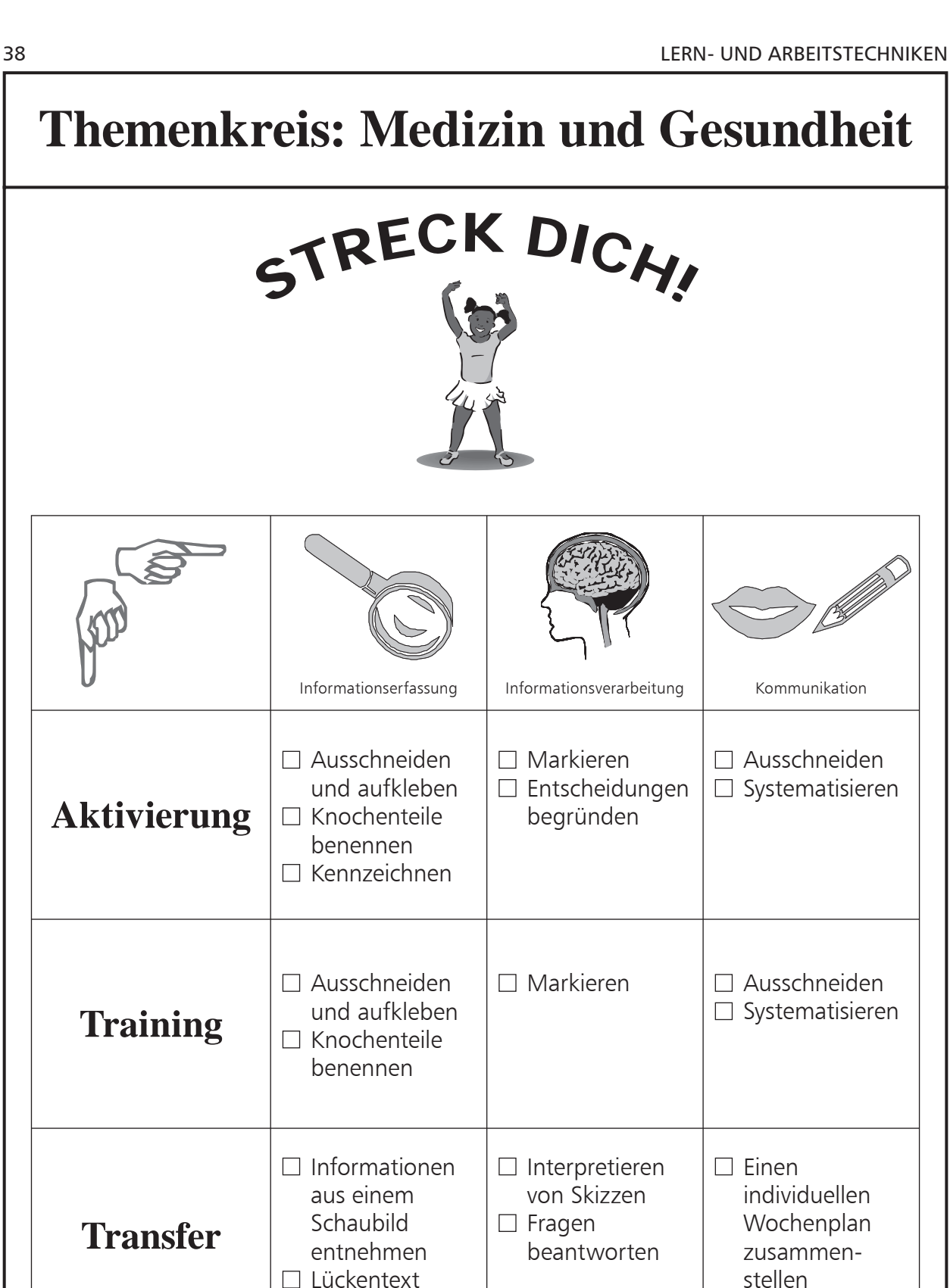

Astleitner/Krassnig /Wehlend: Lern- und Arbeitstechniken im Deutschunterricht · 6. Klasse · Best.-Nr. 371<br>© Brigg Verlag KG, Friedberg Astleitner/Krassnig /Wehlend: Lern- und Arbeitstechniken im Deutschunterricht · 6. Klasse · Best.-Nr. 371 © Brigg Verlag KG, Friedberg

Themenkreis: **Medizin und Gesundheit**

**Diagnose**

ergänzen

**LERNTAGEBUCH**

**FEEDBACK BOGEN**

für die Hand des Schülers/der Schülerin

für die Hand des Lehrers/der Lehrerin

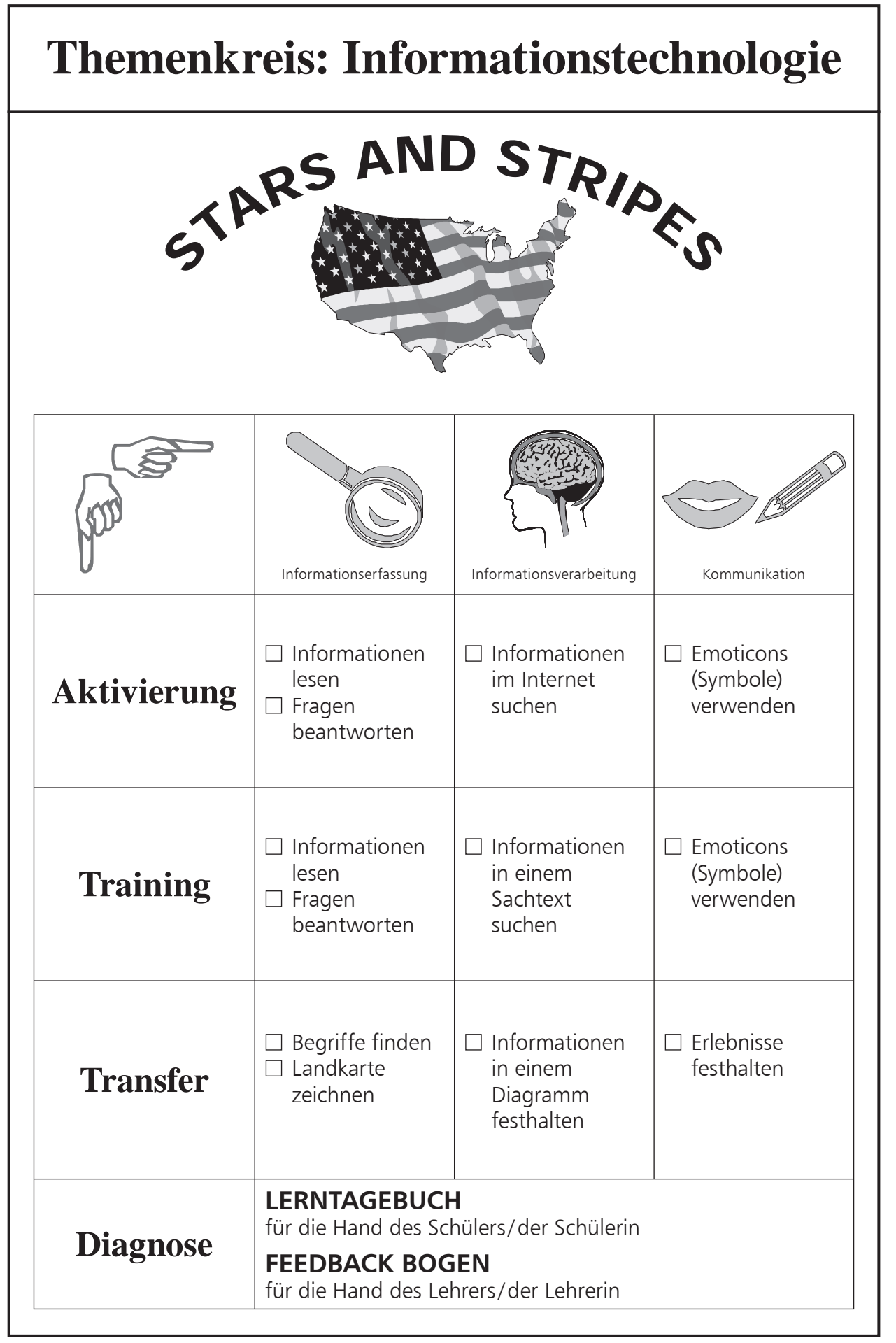

Themenkreis: **Informationstechnologie**

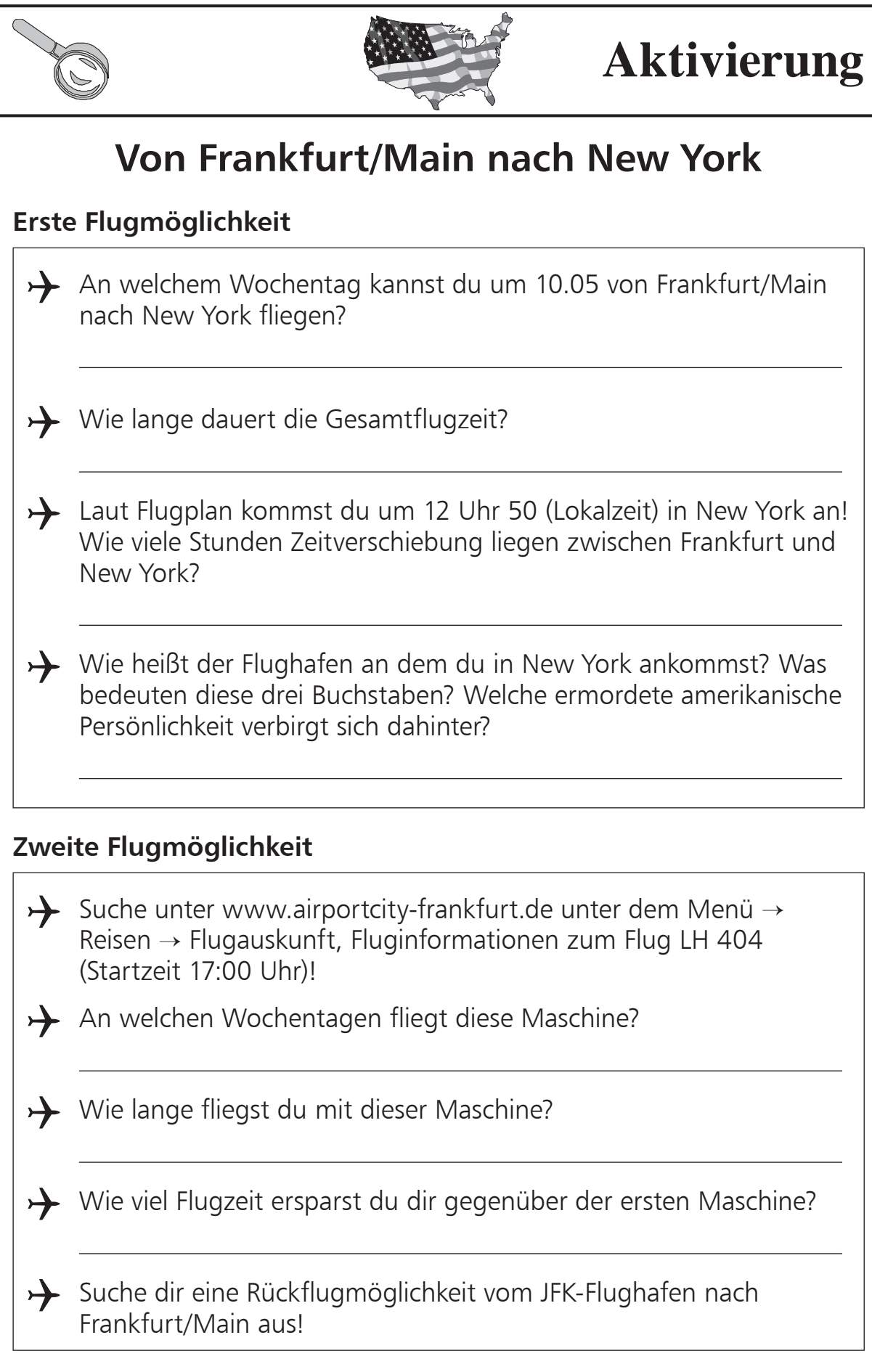

Astleitner/Krassnig /Wehlend: Lern- und Arbeitstechniken im Deutschunterricht · 6. Klasse · Best.-Nr. 371<br>© Brigg Verlag KG, Friedberg Astleitner/Krassnig /Wehlend: Lern- und Arbeitstechniken im Deutschunterricht · 6. Klasse · Best.-Nr. 371 © Brigg Verlag KG, Friedberg

Themenkreis: **Informationstechnologie**

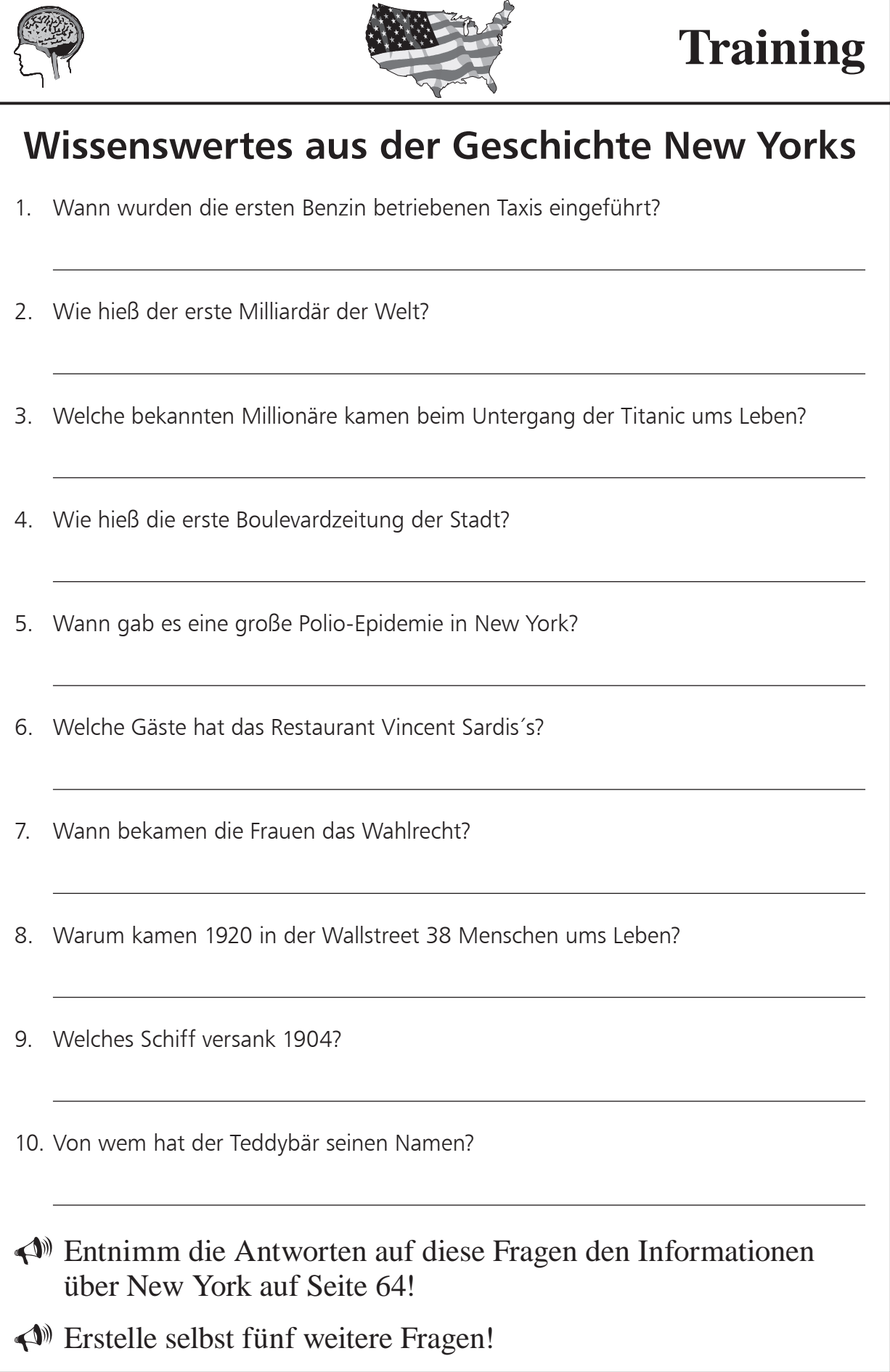

Themenkreis: **Informationstechnologie**

Astleitner/Krassnig /Wehlend: Lern- und Arbeitstechniken im Deutschunterricht · 6. Klasse · Best.-Nr. 371

Astleitner/Krassnig /Wehlend: Lern- und Arbeitstechniken im Deutschunterricht · 6. Klasse · Best.-Nr. 371<br>© Brigg Verlag KG, Friedberg

© Brigg Verlag KG, Friedberg

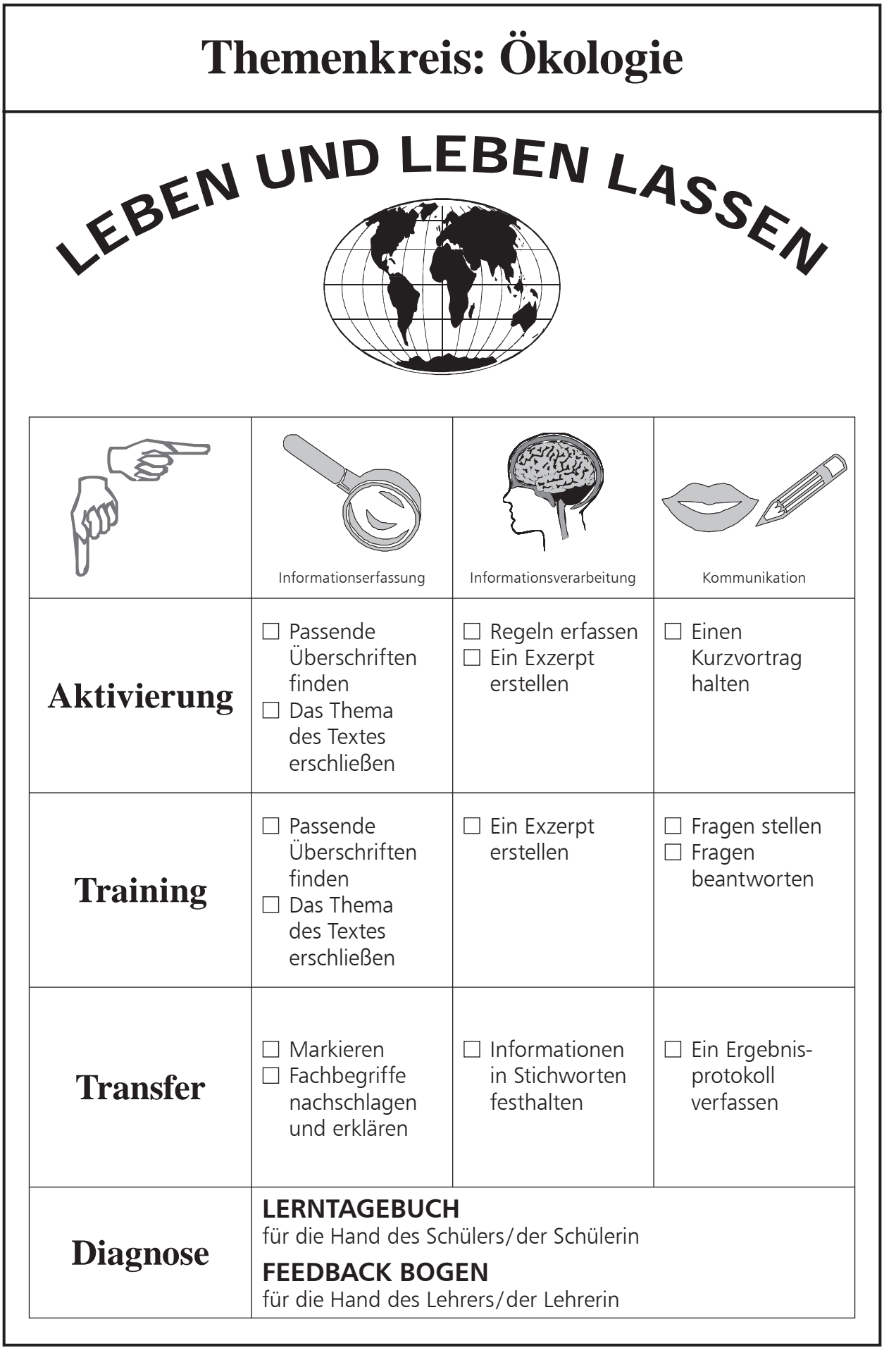

Themenkreis: **Ökologie**

#### **Themenkreis: Selbstständigkeit und Eigenverantwortung**

# PLANSPIEL

Im Planspiel übst du viele Arbeitstechniken, die du in Lern- und Arbeitstechniken für die 5. und 6. Klasse kennengelernt hast!

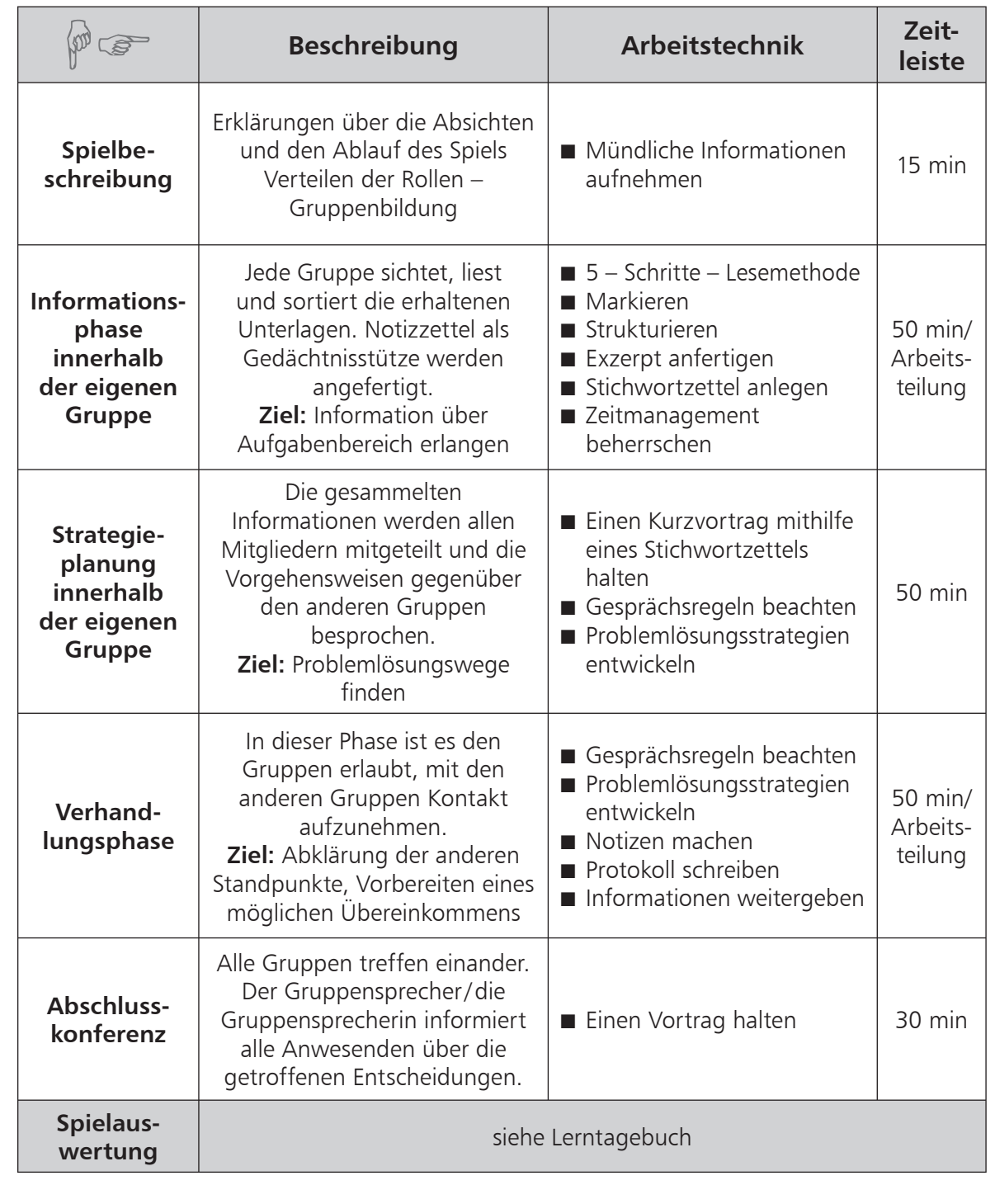

Themenkreis: **Selbstständigkeit und Eigenverantwortung**